## **Adobe Photoshop Latest Version Download For Laptop ##TOP##**

Cracking Adobe Photoshop is a bit more involved, but it can be done. First, you'll need to download a program called a keygen. This is a program that will generate a valid serial number for you, so that you can activate the full version of the software without having to pay for it. After the keygen is downloaded, run it and generate a valid serial number. Then, launch Adobe Photoshop and enter the serial number. You should now have a fully functional version of the software. Just remember, cracking software is illegal and punishable by law, so use it at your own risk.

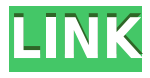

When I set about to pen this review, I was reminded of some of my earliest experiences tinkering with a computer and learning to use the computer as a tool to shape images instead of a chessboard. I think it's safe to say that the draw towards the computer has not as such diminished. This is because Photoshop continues to be an enormously flexible and powerful editing and organizing system. Photoshop now feels almost unimaginable without the layers palettes – especially Photoshop after CS6. Adobe has simplified Application, Skill, and Layer management, but the layers are integral to the functionality of the software, and the new tools make the task easier than ever. Photoshop Express, the "easy" way to do one of the most complex jobs in graphic design, is a great example of what's possible. Its next generation engine, Adobe Digital Publishing Suite, allows you to publish endlessly, rather than having to make an image to "last time." You can be picky about your photo editing software, and you can gripe about Adobe's lack of technical support for older versions, or you can recognize Photoshop as the one of the most powerful tools available to the masses. At the very least, you can do your own thing with a greatest impact. This update is chock-full of exciting new features. It adds the ability to scale a bitmap up to one-third of the original size, including when using the Upright Picture mode. The new release also makes it possible to drag-and-drop to change the size of the cropped region. And, finally, you can set an area of the layer to have a black background, allowing you to keep the rest of the photo transparent. By doing this, you can edit transparent areas with ease.

## **Adobe Photoshop 2022 (Version 23.1.1)Serial Number {{ lifetimE patch }} 2022**

This tool can be used to adjust the color, brightness, and contrast of an image or to remove unwanted objects from the photo. If you want to make adjustments to the background color and light intensity of a photo, then the Clarity tool in Adobe Photoshop can help. Photoshop can be used to create layer effects that can be used to add effects over a photo. This tool can be used to create fun effects, such as black backgrounds with white clouds, by overlaying multiple layers. Adobe Photoshop has a ton of features and tools that are directly utilized for graphic design and

photoshopping. One of the most useful features is the ability to go from live action to still frame in one click. Other features include the ability to copy and paste multiple images, powerful filters and adjustment tools, and a lot more. When it comes to ease of use, this powerful application makes it easy to get work done quickly regardless of the complexity of the work. It doesn't have to be that way. With a copy of Adobe Photoshop, you'll be able to choose the tools that are right for you during your creative process. The road to artistic (and financial) success is always paved with a good start and fewer missteps along the way. Both of these qualities start with the tools that you're capable of using. Adobe Photoshop is widely used by graphic artists to edit digital photos and create stunning visual graphics. Photoshop also has a myriad of video editing features, making it a popular choice for video tutorials and other online video projects. Photoshop offers a wide range of features and tools to enable users to explore and manipulate images. It is also one of many popular applications that are used in the digital arts and design field. Users can use Photoshop to edit photographs from the family photo album, create stunning visual graphics, simple layouts, fine art and illustration projects, and retouching images. e3d0a04c9c

## **Download Adobe Photoshop 2022 (Version 23.1.1)Product Key Full x32/64 {{ latest updaTe }} 2022**

Adobe Photoshop Elements 8: A Pro's Guide to Tools & Techniques is a real-world look at some of the best features in Photoshop Elements 8 to give you a complete picture of what Photoshop Elements can do, and how you can take advantage of its many features to improve the quality of your work. In the last 20 years, Photoshop has revolutionized the way we design, create, and deploy print and digital images. It has been used to edit and enhance almost every kind of imagery, from satellite images, films, and architecture to stage and sports productions, environmental portraits, and street photography. Professionals worldwide use Photoshop to create stunning products and content for print, film, video, web, mobile devices, and new AR and VR devices. Learning Adobe Photoshop – CS6 has been revised to cover all the standard and creative applications–from the simplest to the most advanced–of the current version of Photoshop. A complete guide to Photoshop CS6, this concise and easy-to-read book is the best single guide to modern Photoshop. Adobe Photoshop Elements 9: Beginner's Guide to Adobe Photoshop Elements 9.1 covers fundamental skills—including basic tools, tools for working with layers, color manipulation, retouching, and photo compositing—and is designed to get you up and running quickly. You'll learn the basics you need to understand how Photoshop Elements works and how to get professional results. Adobe Photoshop Elements 9: Learning Photoshop Elements is filled with step-by-step demonstrations and detailed instructions along with more than 30 creative tutorials to help you master all the most commonly used tools in Photoshop Elements 9.

how to download photoshop from google in laptop photoshop mod apk download for laptop how to download photoshop in laptop malayalam free download photoshop for my laptop how to download photoshop on my laptop direct link to download adobe photoshop photoshop cs6 free download for laptop download aplikasi adobe photoshop untuk laptop windows 8 adobe photoshop download for laptop windows 8 adobe photoshop download for laptop windows 8.1

Adobe Photoshop is a powerful, professional, and robust tool for you to work on the media. Its applications are very useful and are beneficial for the professionals who are worried about raster image editing. Adobe Photoshop has got a range of tools. Some of them are as follows:

- The smart-brush
- Layer
- Masks
- Alpha masking,
- Move
- Skew and warp
- Color replacement.

Adobe Photoshop is a creative tool for designers and photographers, 2D (2 Dimension) and 3D (3D) editing, creating raster graphics of any size, dedicated 2D and 3D compositing, create animation, layers, masks, vector drawing, etc. Mac version is generally considered the fastest of all its versions. Adobe Photoshop has the most powerful and proprietary tools. It is a brand since 1994, and has lots of learning. And it is a very advanced image editing software. Since 1990s, it has numerous

enhancements and new features, and and extensive range in drawing and image editing. Adobe Photoshop is the world leader in professional 2D and 3D compositing. It has got a bunch of features that include multiple file editing, layer masking, alpha masking, layer compositing, etc. Photoshop is more powerful and cheaper to use. It is the most widely used software and the most popular application in this group. Adobe Photoshop is a powerful image editing software used for editing images, graphics, etc. The software has a feature to create amazing and fabulous designs. Photoshop allows us to change the colors and designs with ease.

The toolbox has been redesigned to give Photoshop users easy access to common functions. Toolboxing is now on the left side of the screen so that it doesn't obscure the content of your image. **Quick Tip >** If you don't capture a tool off the toolbox, the first thing to come up will be that tool no need to navigate through a slew of other displayed tools. When you select a tool, you can use the keyboard shortcuts to invoke that tool or effects that it produces - right or left click selects, then press the relevant key. For example, it's Ctrl  $+$  H to go to the History palette, Ctrl  $+$  F to go to the Filters palette and so on. Photoshop, like most software, has evolved in the cloud. Adobe Photoshop Creative Cloud appears on all the major PC operating systems, plus Mac. It lets you sync your content with Adobe mobile apps on your phone, tablet or MacBook.You can even create mobile websites using the site-creating functionality in Creative Cloud (CC). Adobe's Photoshop features all the major drawing and editing tools you'd expect and more, including File Management , Pencil Styles , Paths and Grids , Layer Compositing , Selecting, Linking, and Copying Text , Ink & Utility-Related Tools and more. Images can now be tiled, grouped, and resized by using the powerful Tiling, Grouping, and Merging features. Another of the great new features for photography is Wireframing and 3-Axial View . Wireframing is an excellent way to show font and other design considerations. To learn how you can design your own wireframe, check out the new Tear sheets .

<https://soundcloud.com/cellbackmeepa1972/pro-landscape-19-full-crack> <https://soundcloud.com/firnarinasq/quickbooks-enterprise-solutions-140-r1-uk-free-download> <https://soundcloud.com/bheejvrsan/vigil-the-longest-night-free-download-pc-game> [https://soundcloud.com/hearyzakulas/manual-solution-electronic-instrumentation-and-measurements](https://soundcloud.com/hearyzakulas/manual-solution-electronic-instrumentation-and-measurements-2nd-ed-by-david-bell) [-2nd-ed-by-david-bell](https://soundcloud.com/hearyzakulas/manual-solution-electronic-instrumentation-and-measurements-2nd-ed-by-david-bell) <https://soundcloud.com/andreyqhm/kms-activator-office-2016> <https://soundcloud.com/polinacsynch1988/automobile-mechanics-nk-giri-pdf-33> <https://soundcloud.com/estidjoaquij/hack-facebook-account-using-md5-hash> <https://soundcloud.com/buldukkruits/homeworld-remastered-v21-trainerl> <https://soundcloud.com/aattuokyires/tahlil-nu-pdf>

Adobe released a long list of features in the upcoming versions of Photoshop such as Adobe Analytics, Adobe Sensei, Adobe Touch, Photoshop Graphics and a bunch of others in a bid to increase its market share in the photo editing market. Adobe will also release a ground-up rebuild of its Photoshop features called Photoshop Creative Cloud that will be available to users under a monthly subscription that will include a host of new features and tools. Adobe also announced an exciting new feature called the Smart Brush that will be available in the latest versions of Photoshop. It will feature an intuitive autostyling tool that will enable users to automatically select the best typecast tool to use based on the content of the image. This requires no prior knowledge of the image. Adobe on Thursday announced that it is canceling some of its new Photoshop features, including the so-called "Story Builder" feature that was slated to include automatic object selection for Photoshop CC 2019, as well as Face Replay for Photoshop CC 2019. The company also floated the idea of releasing new features and tools on a more frequent basis. "We've been approaching the

launch of our new subscription business model with the right mindset and with an eye towards future innovation and user needs," said Shantanu Prakash, senior director, Adobe CSO. "We've heard feedback and are making adjustments to our future feature roadmap. This didn't come from the top down. We're listening and responding to what our customers need from us. This is part of a broader transformation across us that's required for our strategy."

<https://transports-azpeitia.fr/wp-content/uploads/2023/01/jemdata.pdf>

<https://foam20.com/wp-content/uploads/2023/01/giasaf.pdf>

<http://minnesotafamilyphotos.com/cs2-adobe-photoshop-download-link/>

<http://hudginsenterprises.com/creative-cloud-adobe-photoshop-download-install/>

<https://www.dyscalculianetwork.com/wp-content/uploads/2023/01/calyann.pdf>

[https://ayusya.in/wp-content/uploads/Adobe\\_Photoshop\\_Download\\_Google\\_Play\\_WORK.pdf](https://ayusya.in/wp-content/uploads/Adobe_Photoshop_Download_Google_Play_WORK.pdf)

<http://it-labx.ru/?p=426813>

[http://klassenispil.dk/wp-content/uploads/2023/01/Photoshop\\_2021\\_\\_Product\\_Key\\_Licence\\_Key\\_X64\\_](http://klassenispil.dk/wp-content/uploads/2023/01/Photoshop_2021__Product_Key_Licence_Key_X64_2022.pdf) [2022.pdf](http://klassenispil.dk/wp-content/uploads/2023/01/Photoshop_2021__Product_Key_Licence_Key_X64_2022.pdf)

<https://ufostorekh.com/wp-content/uploads/2023/01/dalmor.pdf>

[https://articlebeast.online/adobe-photoshop-7-0-software-free-download-full-version-free-with-serial-n](https://articlebeast.online/adobe-photoshop-7-0-software-free-download-full-version-free-with-serial-number-top/) [umber-top/](https://articlebeast.online/adobe-photoshop-7-0-software-free-download-full-version-free-with-serial-number-top/)

<https://mentorus.pl/wp-content/uploads/2023/01/legrqui.pdf>

[https://pfcco-ncr.coop/wp-content/uploads/2023/01/Adobe\\_Photoshop\\_Download\\_New\\_Version\\_TOP.](https://pfcco-ncr.coop/wp-content/uploads/2023/01/Adobe_Photoshop_Download_New_Version_TOP.pdf) [pdf](https://pfcco-ncr.coop/wp-content/uploads/2023/01/Adobe_Photoshop_Download_New_Version_TOP.pdf)

<https://aero-schools.com/wp-content/uploads/2023/01/wangay.pdf>

[https://www.sumisurabespoke.it/wp-content/uploads/2023/01/Adobe-Photoshop-Cs3-Download-Free-](https://www.sumisurabespoke.it/wp-content/uploads/2023/01/Adobe-Photoshop-Cs3-Download-Free-For-Windows-10-WORK.pdf)[For-Windows-10-WORK.pdf](https://www.sumisurabespoke.it/wp-content/uploads/2023/01/Adobe-Photoshop-Cs3-Download-Free-For-Windows-10-WORK.pdf)

<https://dunstew.com/advert/adobe-photoshop-download-free-old-version-new/>

[https://miaprintshop.com/wp-content/uploads/2023/01/Photoshop\\_CS5.pdf](https://miaprintshop.com/wp-content/uploads/2023/01/Photoshop_CS5.pdf)

[https://earthoceanandairtravel.com/2023/01/01/download-photoshop-cs3-registration-code-full-produ](https://earthoceanandairtravel.com/2023/01/01/download-photoshop-cs3-registration-code-full-product-key-mac-win-2022/) [ct-key-mac-win-2022/](https://earthoceanandairtravel.com/2023/01/01/download-photoshop-cs3-registration-code-full-product-key-mac-win-2022/)

<http://xcelhq.com/photoshop-2021-download-free-license-keygen-x32-64-latest-release-2023/>

[http://www.bsspbd.com/wp-content/uploads/2023/01/Adobe-Photoshop-2022-Version-2341-Download](http://www.bsspbd.com/wp-content/uploads/2023/01/Adobe-Photoshop-2022-Version-2341-Download-free-With-Serial-Key-License-Code-Keygen-X64-.pdf) [-free-With-Serial-Key-License-Code-Keygen-X64-.pdf](http://www.bsspbd.com/wp-content/uploads/2023/01/Adobe-Photoshop-2022-Version-2341-Download-free-With-Serial-Key-License-Code-Keygen-X64-.pdf)

<http://wolontariusz.com/advert/download-cs3-photoshop-portable-free-top/>

[https://ameppa.org/2023/01/01/adobe-photoshop-2021-version-22-5-1-with-activation-code-license-ke](https://ameppa.org/2023/01/01/adobe-photoshop-2021-version-22-5-1-with-activation-code-license-key-full-mac-win-x64-new-2022/) [y-full-mac-win-x64-new-2022/](https://ameppa.org/2023/01/01/adobe-photoshop-2021-version-22-5-1-with-activation-code-license-key-full-mac-win-x64-new-2022/)

<http://jiffycovid19news.com/?p=12979>

[https://imotisofiaoblast.com/wp-content/uploads/2023/01/Adobe-Photoshop-CC-2019-Download-free-](https://imotisofiaoblast.com/wp-content/uploads/2023/01/Adobe-Photoshop-CC-2019-Download-free-Full-Version-With-Key-X64-last-releAse-2022.pdf)[Full-Version-With-Key-X64-last-releAse-2022.pdf](https://imotisofiaoblast.com/wp-content/uploads/2023/01/Adobe-Photoshop-CC-2019-Download-free-Full-Version-With-Key-X64-last-releAse-2022.pdf)

<https://ultra-warez.net/wp-content/uploads/2023/01/madgar.pdf>

<http://sortonslacaisseducarbone.org/?p=2760>

[https://samglobaltours.com/wp-content/uploads/2023/01/Adobe-Photoshop-Cs2-Update-Free-Downlo](https://samglobaltours.com/wp-content/uploads/2023/01/Adobe-Photoshop-Cs2-Update-Free-Download-HOT.pdf) [ad-HOT.pdf](https://samglobaltours.com/wp-content/uploads/2023/01/Adobe-Photoshop-Cs2-Update-Free-Download-HOT.pdf)

<https://moeingeo.com/wp-content/uploads/2023/01/whamarj.pdf>

<https://greenearthcannaceuticals.com/adobe-photoshop-download-for-free-windows-10-updated/> <https://karydesigns.com/wp-content/uploads/2023/01/colsvai.pdf>

[https://it-sbo.com/wp-content/uploads/2023/01/Adobe\\_Photoshop\\_CC\\_2019.pdf](https://it-sbo.com/wp-content/uploads/2023/01/Adobe_Photoshop_CC_2019.pdf)

[https://www.mozideals.com/advert/adobe-photoshop-cs-7-0-free-download-full-version-with-crack-hot](https://www.mozideals.com/advert/adobe-photoshop-cs-7-0-free-download-full-version-with-crack-hot/) [/](https://www.mozideals.com/advert/adobe-photoshop-cs-7-0-free-download-full-version-with-crack-hot/)

[https://sevillalocalmedia.com/wp-content/uploads/2023/01/Photoshop-2021-Version-2200-Download-f](https://sevillalocalmedia.com/wp-content/uploads/2023/01/Photoshop-2021-Version-2200-Download-free-With-Key-Torrent-3264bit-lifetimE-patch-2023.pdf) [ree-With-Key-Torrent-3264bit-lifetimE-patch-2023.pdf](https://sevillalocalmedia.com/wp-content/uploads/2023/01/Photoshop-2021-Version-2200-Download-free-With-Key-Torrent-3264bit-lifetimE-patch-2023.pdf)

[https://freelance-difference.com/wp-content/uploads/2023/01/Download-Photoshop-2021-Version-224](https://freelance-difference.com/wp-content/uploads/2023/01/Download-Photoshop-2021-Version-2242-Activation-Full-Version-lAtest-versIon-2023.pdf) [2-Activation-Full-Version-lAtest-versIon-2023.pdf](https://freelance-difference.com/wp-content/uploads/2023/01/Download-Photoshop-2021-Version-2242-Activation-Full-Version-lAtest-versIon-2023.pdf) <http://www.avnifunworld.com/?p=2529> <http://hotelthequeen.it/wp-content/uploads/2023/01/winhiri.pdf> <https://www.ranchosantalinahomeowners.com/wp-content/uploads/2023/01/ulrisai.pdf> [https://www.webcard.irish/wp-content/uploads/2023/01/Photoshop-CS3-Download-Hack-MacWin-X64](https://www.webcard.irish/wp-content/uploads/2023/01/Photoshop-CS3-Download-Hack-MacWin-X64-2022.pdf) [-2022.pdf](https://www.webcard.irish/wp-content/uploads/2023/01/Photoshop-CS3-Download-Hack-MacWin-X64-2022.pdf) <https://aupairglobal.mx/wp-content/uploads/2023/01/carlell.pdf> [https://luxurygamingllc.com/wp-content/uploads/2023/01/Adobe-Photoshop-2022-Download-free-Wit](https://luxurygamingllc.com/wp-content/uploads/2023/01/Adobe-Photoshop-2022-Download-free-With-Activation-Code-Patch-With-Serial-Key-64-Bits-202.pdf) [h-Activation-Code-Patch-With-Serial-Key-64-Bits-202.pdf](https://luxurygamingllc.com/wp-content/uploads/2023/01/Adobe-Photoshop-2022-Download-free-With-Activation-Code-Patch-With-Serial-Key-64-Bits-202.pdf) [https://agroanuncios.pe/wp-content/uploads/2023/01/Photoshop\\_2021\\_Version\\_2242.pdf](https://agroanuncios.pe/wp-content/uploads/2023/01/Photoshop_2021_Version_2242.pdf)

You'll see the 3D toolkit is only present in some Creative Cloud apps. To maintain a consistent user experience across all the apps, a Revit-like interface has been designed. In other words, you can 3Dflip in Adobe InDesign, but previous blog reads would appear in 3D. Photoshop Suite: A Complete Course and Compendium of Features reveals how to use Photoshop CS5 in full-featured design and production workflow as you use Photoshop for graphic design, web development, video production, and more. This book teaches you to use most of the latest tools in Photoshop, including retouching, landscape and portrait workflows, picture editing and image post-processing. Adobe Photoshop Blending Modes and Complete Illustrated Guide shows you how to use layers, masks, group selections, and blending modes to blend and composite photos and images in this bestselling Photoshop book. Mastering Photoshop Blend Modes and Complete Illustrated Guide is an essential guide to using, editing, and manipulating layers in Photoshop. With this book you will learn how to take your next step with Photoshop. You'll learn how to create stunning prints in your home studio and use it to create unique, high-quality artwork—while still using your existing photographs. Photoshop for Digital Artists: A Complete Course and Compendium of Features is the first practical Photoshop book with more than 200 example projects, including: In addition to hundreds of in-depth step-by-step instructions, this book also highlights the new features and capabilities introduced in this hottest tool on the market. Youll discover how to use all the powerful tools available in Photoshop to unleash your artistic potential, including the ability to create distinct works using images, animation, design elements, and much more. Photoshop for Digital Artists will help you get the most from Photoshop CS5.